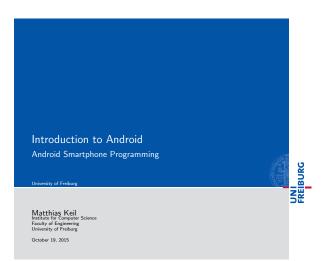

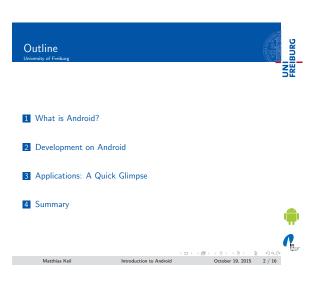

#### What is Android? Background University of Freiburg

FREBURG

- Mobile platform (More than an OS, has middle ware, key applications...)
- $\blacksquare$  Owned by Google/ developed by Open Handset Alliance
- Linux kernel
- Latest version: 6.0 "Marshmallow" (October 2015)

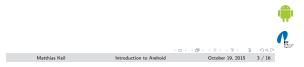

# Notizen

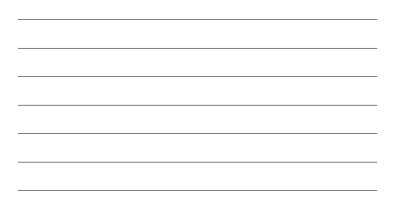

# Notizen

.....

# What is Android? UNI FREIBURG

# Notizen

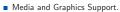

- Telecommunication and Location Access Support.
- Very rich development environment:
  - Software Development Kit (an Application Framework).
    Plug-in for the Eclipse IDE.
    Debugging tools.

Matthias Keil

- A new instance of the Dalvik Virtual machine for every application on runtime.
- Since 5.0 Android uses ART/ Ahead-of-time-Compiler Android Runtime (ART)

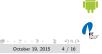

Introduction to Android

# Development on Android

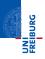

Enables manipulation of all device aspects in application.

- Build applications from scratch or use existing APIs
- Rich and Innovative aspects maintained.

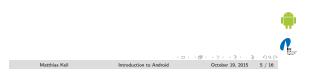

# Development on Android

UNI FREIBURG

**R** 

Several libraries are included (written in  $\mathsf{C}/\mathsf{C}{++})$  in the system's core components and are exposed to the developer in the application framework:

- System C library
- Media Libraries
- Surface Manager
- LibWebCore
- SGL
- 3D libraries
- FreeType
- SQLite

Matthias Keil Introduction to Android October 19, 2015 6 / 16

#### Notizen

| I I - A -                               | and the second                   |                     |                     |                                               |
|-----------------------------------------|----------------------------------|---------------------|---------------------|-----------------------------------------------|
| narola A                                | rchitecture                      |                     |                     |                                               |
| ersity of Freiburg                      |                                  |                     |                     | 18                                            |
|                                         |                                  |                     |                     |                                               |
|                                         |                                  |                     |                     |                                               |
|                                         | A                                | PPLICATIONS         |                     |                                               |
|                                         |                                  |                     |                     |                                               |
|                                         |                                  | Conte<br>Provid     |                     | m                                             |
| Package Manager                         | Telephony<br>Manager             | Resource<br>Manager | Location<br>Manager | Notification<br>Manager                       |
|                                         | LIBRARIES                        |                     | ANDROID             | RUNTIME                                       |
|                                         | Madia                            | SOLite              | Core Li             |                                               |
| Surface Manager                         | Media<br>Framework               |                     |                     | oraries                                       |
| Surface Manager<br>OpenGL   ES          | Framework                        | WebKit              | Dalvik              |                                               |
|                                         |                                  |                     |                     |                                               |
| OpenGL   ES                             | FreeType                         | WebKit              |                     |                                               |
| OpenGL   ES                             | FreeType                         |                     |                     |                                               |
| OpenGL   ES<br>SGL                      | FreeType<br>SSL                  |                     | Daiwak              | Rinder ((PC)<br>Driver<br>Power<br>Management |
| OpenGL   ES<br>SGL<br>Display<br>Driver | FreeType<br>SSL<br>Camera Driver |                     | ah Memory<br>Driver | Rinder (IPC)<br>Driver                        |

| Developm<br>Application Co<br>University of Freiburg |                                                                                                    |                                         |
|------------------------------------------------------|----------------------------------------------------------------------------------------------------|-----------------------------------------|
| onnearly of recome                                   |                                                                                                    | Len Len Len Len Len Len Len Len Len Len |
| An Android .                                         | Application is built by the following components:                                                                                                    |                                         |
| Activities:                                          | Single screen with user interface. Result in a final output for the user by working together, however each is independent of the other in terms of implementation and usability.                                                                                                    |                                         |
| Services:                                            | Background component without user interface.<br>Performs long-running operations or work for<br>remote processes.                                                                                                    |                                         |
| Content prov                                         | viders: Manages a shared set of application data.                                                                                                    |                                         |
| Broadcast re                                         | ceivers: Responds to system-wide broadcast announcements.                                                                                                    | , e                                     |
|                                                      | <ul><li>&lt; (ロ&gt; &lt; (ロ&gt; &lt; (ロ) &lt; (ロ) &lt; (ロ) &lt; (ロ) &lt; (ロ) &lt; (ロ) &lt; (ロ) &lt; (0) &lt; (0) &lt; (</li></ul> |                                         |
| Matthias Ke                                          | il Introduction to Android October 19, 2015                                                                                                    | 8 / 16                                  |

#### Development on Android Underlying Processes University of Freiburg

HRE BURG

During the runtime of applications a set of services and systems are running:

Views: Basically different ways for data representation to user.

Resource Managers: Provides access to graphics, strings, and layout files.

Notification Manager: Allows applications to display alerts in status bar to interact with user.

Activity Manager: Manages Application Life Cycle.

مرید Matthias Keil Introduction to Android October 19, 2015 9 / 16

# Notizen

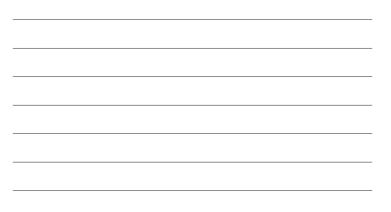

# Notizen

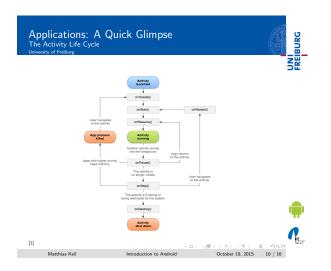

<section-header><section-header><section-header><section-header><section-header><section-header><page-header><text>

## Notizen

Notizen

Applications: A Quick Glimpse Interacting with the Outside University of Freiburg

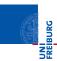

- Interacting with Android System or other applications.
- Use Intent Object, includes source, destination and type of interaction.
- Broadcast Receiver handles incoming Intents.
- Effective for real-time interaction.

# Applications: A Quick Glimpse Declaring Content University of Freburg

## AndroidManifest.xml

- Identify application requirements for user permissions.
- Declare Hardware and Software features required to run.
- Declare minimum API Level to run, and API Levels to be linked to if any.

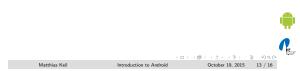

| Declaring Cont<br>University of Freiburg | ns: A Quick Glimpse                                                                                                    | No. 2 State |
|------------------------------------------|----------------------------------------------------------------------------------------------------|-------------|
|                                          |                                                                                                    |             |
|                                          | ot only limited to the previously mentions other methods are used for further declarations.                                                             |             |
| drawable Dir                             | ectory: Contains images and drawings to be accessed by AndroinManifest.xml.                                                                             |             |
| strings.xml :                            | Contains application-specific and<br>internationalization strings. Accessed by<br>AndroinManifest.xml.                                                  |             |
| R.Java :                                 | Auto-generated file that keeps up with the<br><i>AndroinManifest.xml</i> . This makes an easy interface<br>while writing the Application's source code. |             |
|                                          | (D) ( <b>()</b> ) (3) (3) (3) (3)                                                                                                    | ~           |

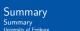

UNI

- Android is a Software Stack not only an Operating System.
- Application Framework on Android is very well developed and useful.
- Application Development Fundamentals and Principles provide for an organised and rich environment for developers.
- The Android Architecture makes for a very secure and stable system for all sorts of Applications to run on.

# Notizen

Notizen

| liography<br>sity of Freiburg                           |                               |                   |                      |
|---------------------------------------------------------|-------------------------------|-------------------|----------------------|
|                                                         |                               |                   | N N                  |
|                                                         |                               |                   |                      |
|                                                         |                               |                   |                      |
| Android Developers.                                     |                               |                   |                      |
| Activity Life Cycle.<br>http://developer.android.       | com/guide/topics/fundamentals | /activities.html. |                      |
| Android Developers.                                     |                               |                   |                      |
| Android Architecure.<br>http://developer.android.       | com/guide/basics/what-is-andr | oid.html.         |                      |
| Android Developers.                                     |                               |                   |                      |
| Interacting Using Intents.<br>http://developer.android. | com/guide/topics/fundamentals | /activities.html. |                      |
|                                                         |                               |                   |                      |
|                                                         |                               |                   | ų,                   |
|                                                         |                               |                   | (                    |
| Matthias Keil                                           | Introduction to Android       |                   | ≣ ્ગ ૧.૦~<br>16 / 16 |

Notizen

\_

Notizen

Notizen

\_